# <span id="page-0-0"></span>Přednáška 2 – Regresní model + model ve stavovém tvaru

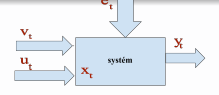

 $\bullet$  Náhodné veličiny na systému – spojité nebo diskrétní

Princip stochastického modelu se spojitými veličinami

Matematický popis vztahu  $y_t$  a jiných veličin +  $e_t$ 

Příklad: Pozorovaný systém – úsek silnice s nehodou

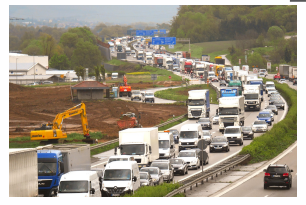

- $\bullet$   $y_t$  délka kolony [m] v čase t
- $\bullet$   $v_t$  počet přijíždějících aut
- y<sub>t−1</sub> zpožděná hodnota
- parameter  $\theta$  průměrná délka auta (odhad)

 $-990$ 

Deterministický model:  $y_t = y_{t-1} + \theta v_t$ Stochastický model:  $y_t = y_{t-1} + \theta v_t + e_t \Rightarrow$ hp  $f(y_t|y_{t-1}, v_t, \theta)$ 

# Bílý šum s normálním rozdělením

Nemění své stochastické vlastnosti:

- <u>Střední hodnota</u> šumu  $E[e_t]=0$
- Konstantní <mark>rozptyl</mark> šumu  $D[e_t]=r$
- $\bullet$  Jednotlivé složky šumu navzájem nezávislé

Příklad:

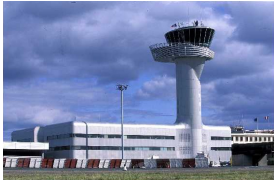

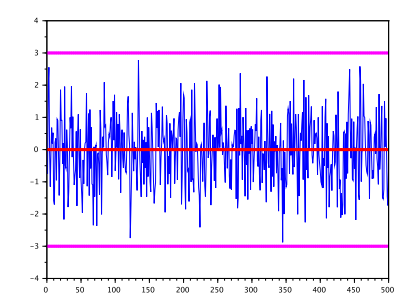

つくい

- $\bullet$  Odlet letadel  $\pm 2$  min bílý šum
- $\bullet$  Zpoždění narůstá +2 min, +1 min,  $+2$  min,  $\ldots - \frac{b_1}{b_2}$  sum

$$
\text{hp šumu} \quad f(e_t) = \frac{1}{\sqrt{2\pi r}} \exp\{-\frac{1}{2r}e_t^2\}
$$

# <span id="page-2-0"></span>Princip stochastického modelu se spojitými veličinami

Příklad (délka kolony):

$$
y_t = \underbrace{y_{t-1} + \theta v_t}_{\text{determin. část}} + \underbrace{e_t}_{\text{stochastic. část}}
$$
\n
$$
e_t = y_t - \underbrace{(y_{t-1} + \theta v_t)}_{\hat{y}_t}
$$
\n
$$
\text{Dosadíme } y_t - \hat{y}_t \text{ místo } e_t \text{ do hp šumu: } f(e_t) = \frac{1}{\sqrt{2\pi r}} \exp\{-\frac{1}{2r}e_t^2\}
$$

$$
f(y_t|y_{t-1}, v_t, \theta) = \frac{1}{\sqrt{2\pi r}} \exp\{-\frac{1}{2r}(y_t - \hat{y}_t)^2\}
$$

<u>střední hodnota</u>  $\hat{y_t}$ , rozptyl *r* 

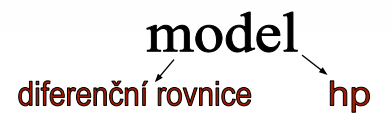

# <span id="page-3-0"></span>Lineární regresní model s normálním šumem – obecně

$$
y_t = \psi_t' \theta + e_t
$$

Regresní vektor (data)  $\psi_t = [u_t \; y_{t-1} \; u_{t-1} \; \ldots \; y_{t-n} \; u_{t-n} \; 1]'$ Vektor regresních koeficientů (neznámé parametry)

$$
\theta = [b_0 \ a_1 \ b_1 \ \ldots \ a_n \ b_n \ k]'
$$

Pořadí veličin a parametrů  $\Rightarrow$  aby platilo:

 $y_t = \psi'_t \theta + e_t = b_0 u_t + a_1 y_{t-1} + b_1 u_{t-1} + \ldots + a_n y_{t-n} + b_n u_{t-n} + k + e_t,$ 

- $\bullet \psi_t$  a  $\theta$  sloupcové vektory
- Pro <u>skalární</u>  $y_t$  v rovnici násobíme  $\psi_t' \theta$  nebo  $\theta' \psi_t$

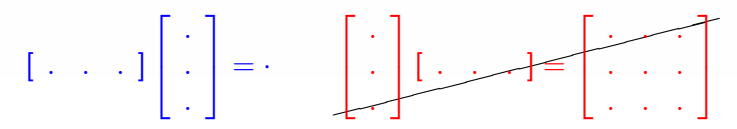

 $\bullet$  Rád modelu  $n$  – největší zpoždění výstupu

• Dynamický [mo](#page-2-0)[del](#page-4-0) $(n > 0)$  $(n > 0)$  $(n > 0)$  $(n > 0)$  vs. statický model  $(n = 0)$  $(n = 0)$  $(n = 0)$ 

# <span id="page-4-0"></span>Příklady

Dynamický regresní model 1. $\check{r}$ ádu

 $y_t = b_0 u_t + a_1 y_{t-1} + k + e_t, \qquad \psi_t = [u_t \ y_{t-1} \ 1]^t, \quad \theta = [b_0 \ a_1 \ k]^t$ Dynamický regresní model 2.řádu

 $y_t = a_1 y_{t-1} + a_2 y_{t-2} + e_t, \quad \psi_t = [y_{t-1} \ y_{t-2}]', \quad \theta = [a_1 \ a_2]'$ 

Statický regresní model 0.řádu

 $y_t = b_2 u_{t-2} + b_3 u_{t-3} + k + e_t$ ,  $\psi_t = [u_{t-2} \ u_{t-3} \ 1]'$ ,  $\theta = [b_2 \ b_3 \ k]'$ 

### Využití

Statický model – vztah veličin (spotřeba, emise, atd.) Dynamický – vývoj (cena, rychlost, plyn, atd.)  $\Rightarrow$  předpověď

Lineární regresní model ve tvaru hp (skalární  $v_t$ ) – obecně

$$
f(y_t|\psi_t, \Theta) = \frac{1}{\sqrt{2\pi r}} \exp\{-\frac{1}{2r}(y_t - \psi_t^{\prime}\theta)^2\}, \quad \text{kde } \Theta = \{\theta, r\}
$$

# <span id="page-5-0"></span>Program – simulace regresního modelu 1.<sup>7</sup>ádu

clear,clc,close % vektor regr. koeficientů theta= $[1 \ 0.6 \ -0.3 \ 0.1]$ ;  $r=0.1$ ; % rozptyl nd=500;  $%$  počet dat % řídící vstup  $u=sin(50*(1:nd)/nd)$ : % počáteční podmínky Jata  $y(1)=1;$ % cyklus  $\mathbf{-1}.$ for  $t=2:nd$  $-2.5$ % regresní vektor  $ps=[u(t) v(t-1) u(t-1) 1];$ % generování výstupu  $y(t)$ =theta\*ps'+sqrt(r)\*randn(1,1); end

# Simulace s regresním modelem 100 150

Čas

# <span id="page-6-0"></span>Regresní model ve stavovém tvaru

Regresní model vyššího řádu  $\Rightarrow$  stavový model (vždy 1.řádu)

$$
x_t = Mx_{t-1} + N u_t + \omega_t
$$

 $x_t$  – stav (informace o dosavadním vývoji systému) – vektor  $M, N$  – matice parametrů,  $\omega_t$  – bílý normální šum

Příklad: 
$$
y_t = b_0 u_t + a_1 y_{t-1} + b_1 u_{t-1} + a_2 y_{t-2} + b_2 u_{t-2} + k + e_t
$$
  
\n $x_t = [y_t \ u_t \ y_{t-1} \ u_{t-1} \ 1]'$ ,  $x_{t-1} = [y_{t-1} \ u_{t-1} \ y_{t-2} \ u_{t-2} \ 1]'$   
\nPřevod do stavového tvaru:

$$
\begin{bmatrix}\ny_t \\
u_t \\
y_{t-1} \\
u_{t-1} \\
1\n\end{bmatrix} = \begin{bmatrix}\na_1 & b_1 & a_2 & b_2 & k \\
0 & 0 & 0 & 0 & 0 \\
1 & 0 & 0 & 0 & 0 \\
0 & 1 & 0 & 0 & 0 \\
0 & 0 & 0 & 0 & 1\n\end{bmatrix} \begin{bmatrix}\ny_{t-1} \\
u_{t-1} \\
y_{t-2} \\
u_{t-2} \\
1\n\end{bmatrix} + \begin{bmatrix}\nb_0 \\
1 \\
0 \\
0 \\
0 \\
0\n\end{bmatrix} u_t + \begin{bmatrix}\ne_t \\
0 \\
0 \\
0 \\
0 \\
0\n\end{bmatrix}
$$
\n
$$
v_t
$$
\n
$$
\times
$$
\n
$$
\times
$$
\n
$$
\times
$$
\n
$$
\times
$$
\n
$$
\times
$$
\n
$$
\times
$$
\n
$$
\times
$$
\n
$$
\times
$$
\n
$$
\times
$$
\n
$$
\times
$$
\n
$$
\times
$$
\n
$$
\times
$$
\n
$$
\times
$$
\n
$$
\times
$$
\n
$$
\times
$$
\n
$$
\times
$$
\n
$$
\times
$$
\n
$$
\times
$$
\n
$$
\times
$$
\n
$$
\times
$$
\n
$$
\times
$$
\n
$$
\times
$$
\n
$$
\times
$$
\n
$$
\times
$$
\n
$$
\times
$$
\n
$$
\times
$$
\n
$$
\times
$$
\n
$$
\times
$$
\n
$$
\times
$$
\n
$$
\times
$$
\n
$$
\times
$$
\n
$$
\times
$$
\n
$$
\times
$$
\n
$$
\times
$$
\n
$$
\times
$$
\n
$$
\times
$$
\n
$$
\times
$$
\n
$$
\times
$$
\n
$$
\times
$$
\n
$$
\times
$$
\n
$$
\times
$$
\n
$$
\times
$$
\n
$$
\times
$$
\n
$$
\times
$$
\n
$$
\times
$$
\n
$$
\times
$$
\n
$$
\times
$$
\n
$$
\times
$$
\